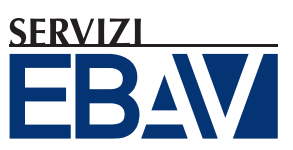

## RINNOVO CQC AUTISTI

**v. 1.0** del 04/10/19 Modulo A

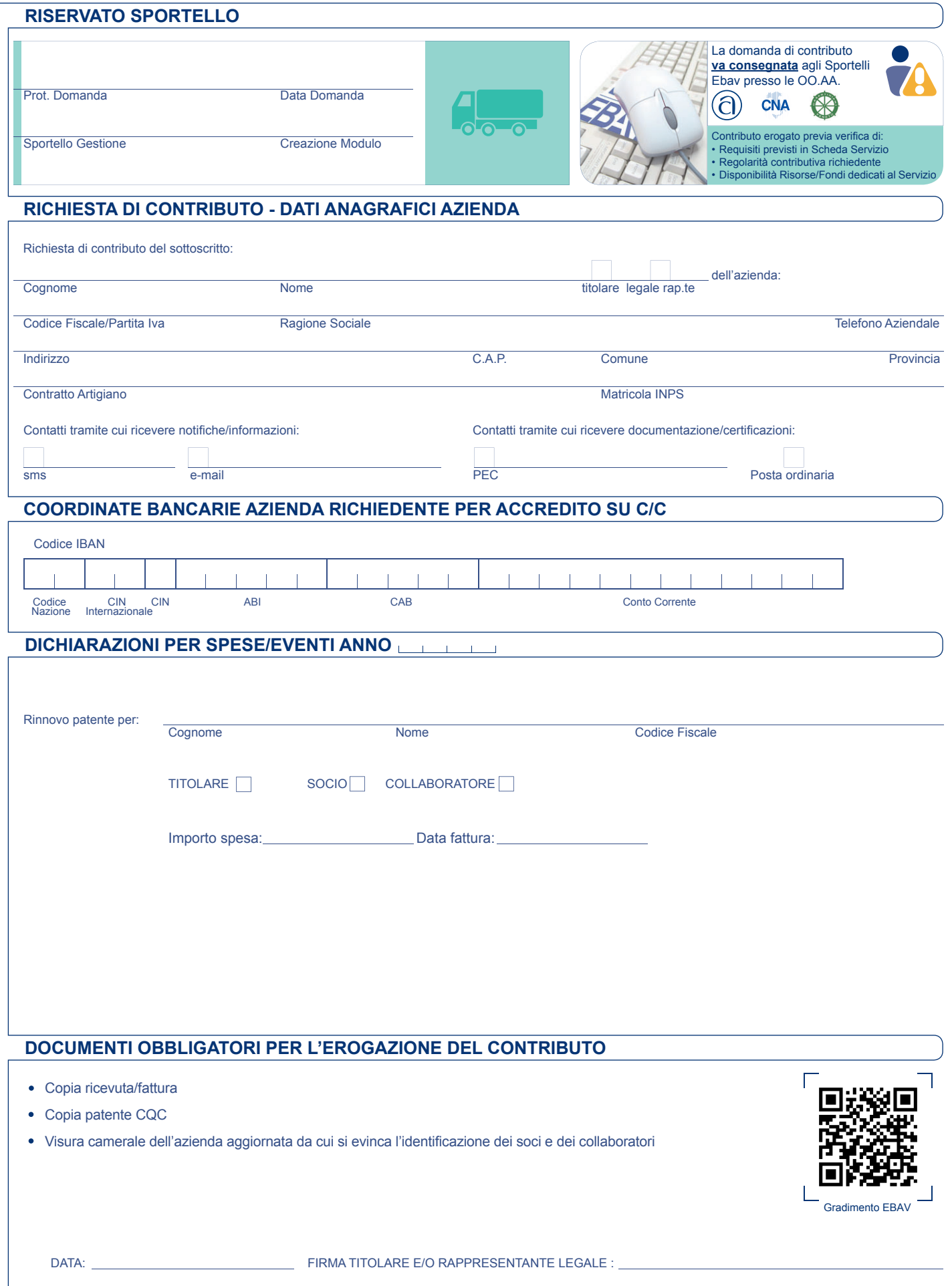

Elenco indicativo e suscettibile a variazioni: verificare nel Catalogo online, o presso gli Sportelli Ebav, i Servizi attivi

**ENTE BILATERALE ARTIGIANATO** 

**VENETO** 

**AZIENDE** 

**www.ebav.it**

mm

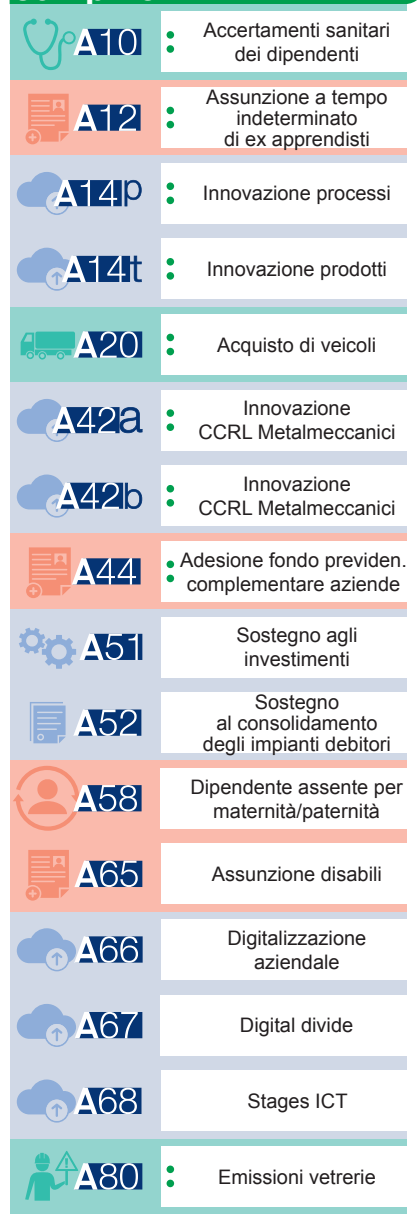

MERCATO LAVORO e OCCUPAZIONE

Confartigianato

SOSTEGNO alle FAMIGLIE

CNA

Veneto

Confederazione Nazionale<br>« Artigianato e at la Piccola e Media Impresa

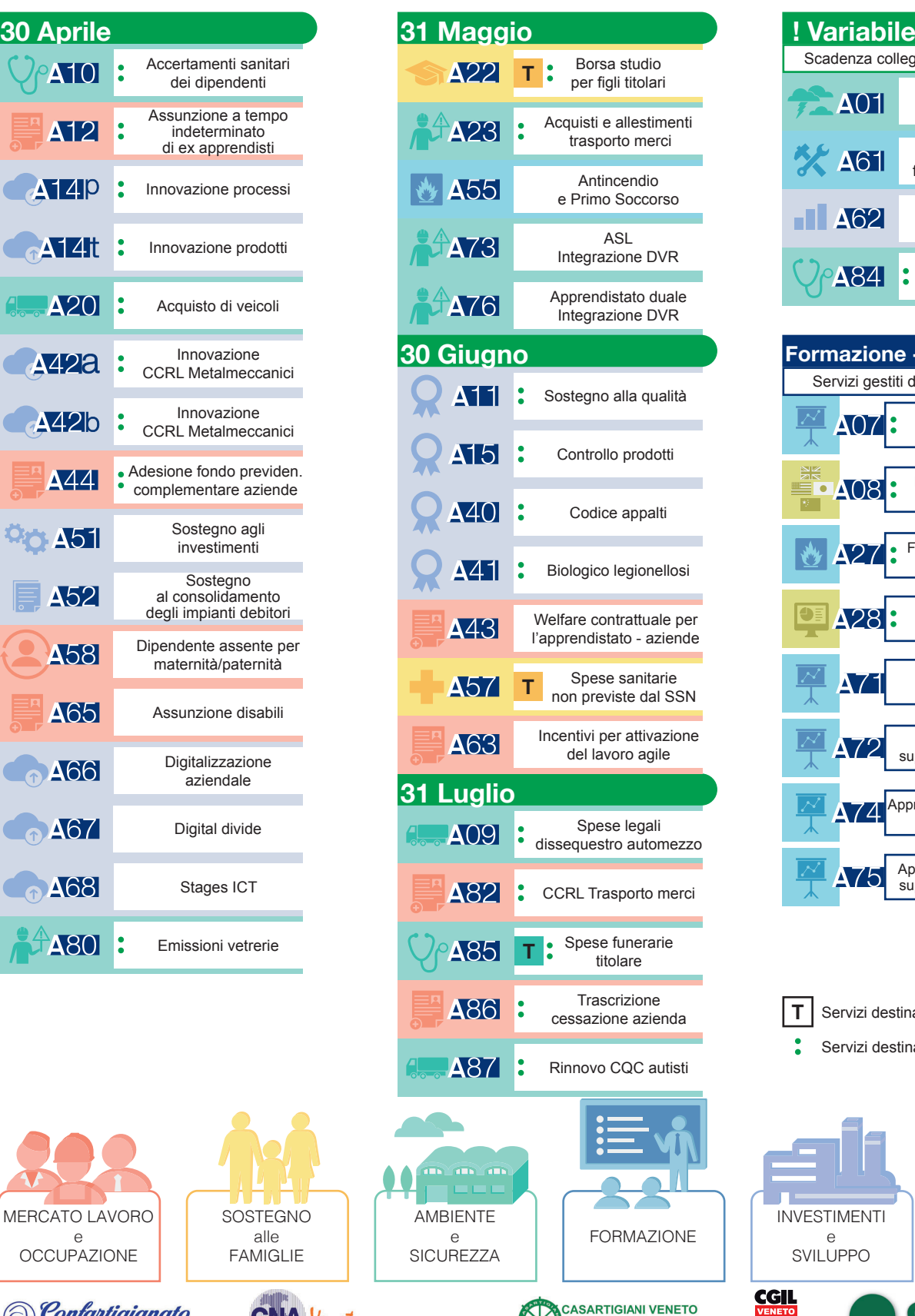

**SERVIZI e SCADENZE**

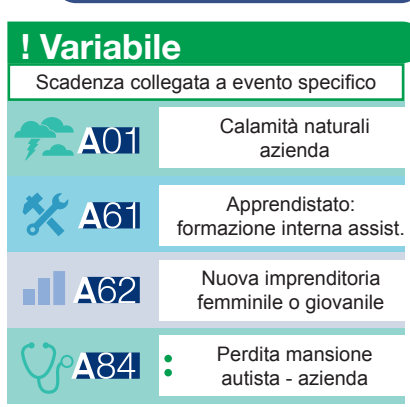

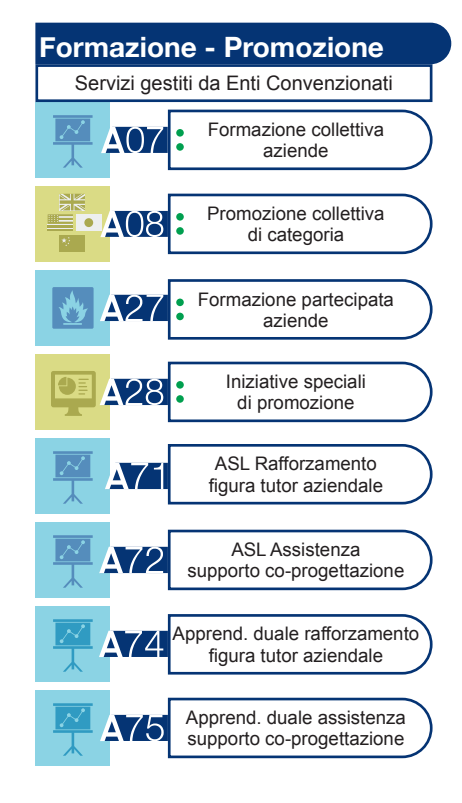

![](_page_1_Figure_7.jpeg)

EBAV - ENTE BILATERALE ARTIGIANATO VENETO Ente con Sistema Qualità certificato UNI EN ISO 9001:2015 - Certificazione n. 50 100 2119 via F.lli Bandiera 35, 30175 Marghera VE / T. 041.2584911 / segreteria@ebav.it

 $\rtimes$ 

Federveneto Imprese